# **VIDEOJOGOS Por DANIEL LIMA**

**«ALIENS» - O JOGO: LEVE O' FI\_LME PARA CASA** 

### **TÍTULO:** Aliens  $\bigcirc$ **MÁQUINA: Spectrum**

Muitos leitores terão já visto o filme *Aliens* e conhecem o respectivo argumento, pelo que, apenas com mais umas indicações, poderão sem grandes problemas entregar-se ao jpgo de computador dele derivado, e que, diga-se já, tem muita ponta por onde se lhe pegue. Nem todos, no entanto, terão tido oportunidade de ver a película, sobretudo os que moram fora de Lisboa e dos grandes centros, e para esses se destinam as linhas que se seguem.

*Aliens* vem na sequência de uma outra história, *Aliens,* em que a tripulação da nave *Nostromo* era dizimada por um temível extraterrestre, após uma escala no planeta *Archeron.* De toda a tripulação, só uma mulher, *ElJen Ripley,* conseguiu escapar numa nave-ta de emergência e a sua longa viagem até ser encontrada por outra nave terrestre duraria quase 60 anos, durante os quais ela estivera com vida sus-

pensa. De regresso à Terra, *Ellen* tenta cOnvencer os seus superiores do que de facto sucedera e alerta-os para os perigos do planeta *Archeron,* mas nin-guém lhe dá ouvidos, tanto mais que, entretanto, fora aí instalada uma colónia. Tudo parece condizer com os seus avisos, porém, quando todas as comunicações com a colónia são cortadas. A colónia está instalada num' complexo processador de ar respirável, onde vivem engenheiros espaciais e as suas famílias, procurando tornar também respirável a inóspita atmosfera do planeta.

*Ellen* concorda regressar a Archeron, à frente de uma equipa de' duros fuzileiros espaciais, para tentar saber o que sucedeu à colónia e, quando aí chega, verifica que os *Al/iens* andaram a fazer das suas. t aqui que entramos no jogo e a missão de *ElJen* e da sua equipa é «limpar» todos os extraterrestres que se introduziram no complexo, quer «em pessoa» quer por meio de culturas biomecanóides, que tiveram o cuidado de deixar numa série de paredes, e retomar o controlo total da col6 nia. Como devem calcular, isto não é fácil...

*Ellen* e os seus cinco companheiros instalam, à chegada, uma unidade táe-tica de operaçõs e é por meio dos «écrans» desta que controlamos deslocações e acções de cada membro do grupo, observando o que o rodeia através da câmara de TV instalada no seu capacete. Cada um está equipado -com uma potente arma e é a mira desta que deslocamos no *sereen,* como se se tratasse de um cursor. Convém, neste campo, fazer uma visita ao ar-meiro, facilmente identificável pelo material que se vê na parede, de forma a reforçar a capacidade de fogo de cada

O pior que pode acontecer a qual-quer um, claro, é ser impregnado pelos *Aliens* ou morto, o que vem a dar<br>no mesmo, mas pode também ser<br>capturado e, aí , há que tentar salvá-lo

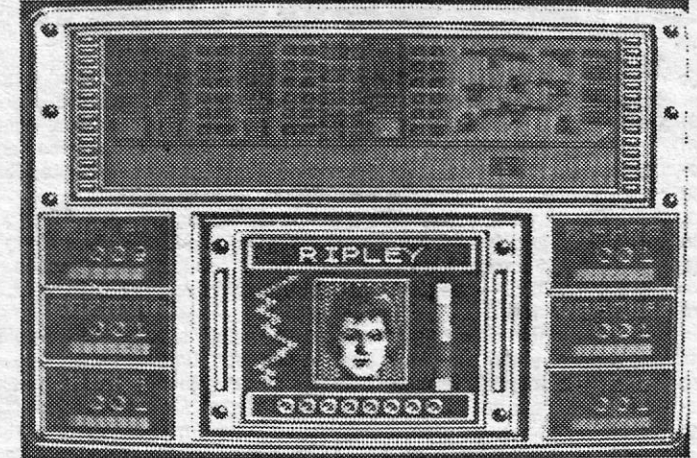

ras biomecanóides nas paredes, por mos. Se tiver um obstáculo, pára, e<br>que, se crescem para se transforma- entretanto, podemos dar instruções se-<br>rem em *Aliens*, cortarão a energia. De- melhantes a outros. rem em *Aliens*, cortarão a energia. De-<br>vem ainda tentar localizar a câmara da vem ainda tentar localizar a câmara da *Aliens* é difícil, complexo mesmo, os contra os comandos das portas, para isolar certas áreas dos Aliens, e neste<br>caso só uma rainha ou um grupo de guerreiros conseguirão passar. qia

Para matar os *Aliens* é melhor ter<br>boa pontaria — disparar sempre para **GRÁFICOS (1-10) : 9**  $a$  cabeça — e evitar, de todas as ma $\blacksquare$  **DIFICULDADE** (1) neiras, o seu sangue, que corrói tudo **DIFICULDADE** (1-10) : 10 e impregnará o membro da equipa se CONSELHO: A este lhe tocar. ASSim, se houver sangue numa porta, não passem por ela. **perder** 

das garras dos extraterrestres, antes Os comandos são simples (teclas de que seja contaminado. Se isto sucede, cursor e «O», com «Space» para en-<br>não há outra solução a não ser abatê-<br>lo. há outra solução a não ser abatê-<br> A equipa tem alguns objectivos es-<br>tratégicos e dois deles são importan-<br>tratégicos e dois deles são importan-<br>tes: a sala de controlo e a sala dos E ou W e um número até 9 e esse<br>geradores. E ou W e um número até 9 e esse Aqui, é necessário eliminar as cultu- e pelo número de salas que indicar-ras biomecanóides nas paredes, por- mos. Se tiver um obstáculo, pára, e,

rainha, onde ela põe os seus ovos, e *Aliens* surgem quando menos se espe-aí encontra-se uma arma que elimina ra e cumprir a missão vai ocupá-Ias, todos os Aliens dez salas em redor, decerto, muito tempo. De qualquer for-<br>mas que só pode ser usada uma vez ma, é um jogo com bastante interesse,<br>(no entanto, há mais...). Boa táctica é em que a estratégia conta muito, e<br>

GENERO: Acção/estraté-

**ENQUANTO HOUVER EXTRATERRESTRES O SPECTRUM NÃO PERDE UMA GUERRA** 

um. Controlamos um membro da equipa de cada vez, o que se consegue te-clando a sua inicial (como há dois «88», teclar «81» para *Bishop),* e será aconselhável usá-Ias mesmo em equipas, para evitar surpresas a solitários. Aquele que controlamos de momento ocupa a parte central da janela inferior do «écran •• , vendo-se à direita o seu biomotor (verde, saudável; amarelo, cansado ou capturado; vermelho, feri-do ou impregnado pelos *Aliens;* e azul ou negro, morto), que nos dá indicações preciosas para o seu comportamento. Cores semelhantes, e com o mesmo significado, surgem em barras por debaixo dos retratos dos outros membros da equipa, com a particularidade de avisarem ainda da presença de *Aliens* na mesma sala.

A história pouco interessa, convenhamos, mas trata-se de eliminar os inimigos que se instalaram no planeta e que, além de erguerem obstáculos vários e sistemas defensivos, dispõem de naves dispostas a não nos deixarem avançar muito na 6rbita escolhida. Se conseguirmos passar tudo, eliminando o que aparece pela frente, no .fim de cada 6rbita surge a grande nave-mãe dos invasores, bastante difícil de deitar abaixo. E ai por diante.

. Dito isto, quase não valeria a pena acrescentar mais sobre o jogo, mas, não-vá alguém sentir-se tentado (ou tê-lo já adquirido), é o seguinte que se trata de fazer: um bando de espiões roubou o protótípo do mais recente e sofisticado avião americano e prepara-se para<br>abalar com ele para o destino que a *US Gold* em regra imagina... Só um superagente, a bordo do seu ainda mais superautomóvel, conse-<br>guirá alcançar os espiões e recuperar o avião, e ei-lo a rodar e a<br>saltar por cinco níveis diferentes, atravessando montanhas e desertos,

até chegar à pista de aviação, que é o *screen* final.<br>Tudo isto, claro, não é fácil, porque os espiões deixaram a reta-<br>guarda bem guardada, quer por «mauzões» bem equipados, quer por<br>campos de minas, mísseis e outro mate

XIV - GUIA TV/«A CAPITAL»

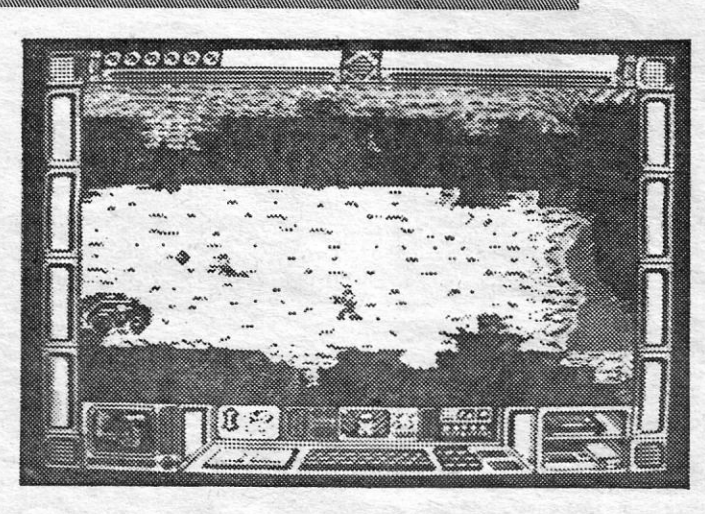

GÉNERO: Acção GRÁFICOS (1-10): 9 DIFICULDADE (1-10): 3 e crescente CONSELHO: Comprar se gosta do género

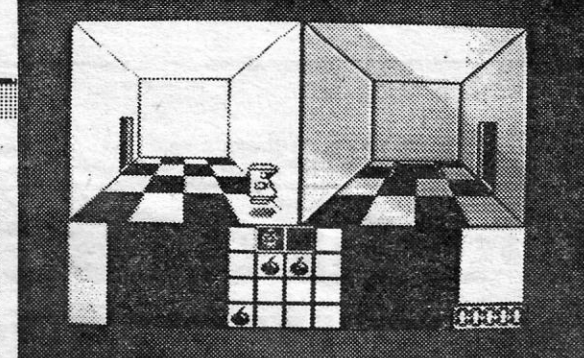

mentário final, dir-se-á que não vale a pena perder muito tempo com *Breakthru,* mas, leitor, se os seus gostos são diferentes, força nos dedos.

A primeira impressão, ao olhar para *Deactivators,* é que se trata de um jogo um pouco confuso: a segunda impressão confirma, mas revela também que os apreciadores de um programa mais de estratégia do que de acção têm aqui com que entreter-se, se tiverem paciência.<br>Em *Deactivators*, trata-se de desactivar bombas em

tas superespecializados colocou uma série de bombas<br>num edifício secreto, mas foram mais longe e reprograma-<br>ram os dróides de segurança, que se tornaram «inimi-<br>gos», e avariaram o computador. A única forma de salvar<br>o ed *Deactivadors.* 

O *screen* é dividido ao meio, vendo-se a sala em que está o dr6ide e a sala adjacente, e em baixo uma série de ícones permite comandar a acção. Carregando em «disparar» faz aparecer quatro ícones (seleccionar um dróide, atirar, olhar em volta e regresso ao jogo). No modo «olhar em volta» (*scan*), pode-se mover um cursor pelo edifício,<br>para ver o que há, e o modo de seleccionar um dróide é<br>óbvio. Este poderá, depois, ser levado de sala para sala. As salas estão ligadas, algumas por passagens verticais ou transportadores, e trata-se de procurar as bombas que aí se encontram para as desactivar. Para isto, a bomba é atirada, pelo que a encontrou, por uma janela, para outro<br>dróide, que deve estar posicionado no exterior (atenção ângulo em que se atira...).

Nalgumas salas, encontram-se placas de circuitos, que devem ser levadas para a sala do computador e aí ligadas, mas os seus efeitos são diversos: umas activam ou desactivam campos de força, outras acedem luzes em sa-Ias escuras ou accionam transportadores. De um modo geral, o jogo dá bastantes dores de cabeça e, no género<br>— ou com temas semelhantes — temos visto melhor.

GÉNERO: Acção/estratégia GRÁFICOS (1-10): 6 DIFICULDADE (1-10); 9

**CONSELHO: Ver antes de comprar ou** evitar

### **TíTULO: Terra Cresta MÁQUINA: Spectrum a\_\_.**

Tivemos *Uridium, Ughtforce* e outros do género e agora aparece *Terra Cresta,* um título a fazer lembrar um velho jogo que muitos apreciadores teve, *Moon Cresta.* E não é por acaso, diga-se.

> ganhar a *Hanna e Barbera* pelos direitos de autor, e algum «sa-<br>bor» de BD ou de cinema permanece no jogo, embora seja um<br>pouco decepcionante, atendendo à expectativa que criou. Com<br>efeito, poucos jogos estiveram anunciad durante tanto tempo (quase dois anos), e poderemos agora per-<br>guntar se valeu a pena. A resposta é atirmativa, com algumas<br>reservas, porque o programa ficou bem animado, os «sprites» são<br>bem desenhados, o cão move-se muito «écran-, mas um pouco mais de imaginação não lhe teria feito mal, muito antes pelo contrário. A história diz que os donos de *Seooby 000* caíram nas mãos

> de um cientista louco, que pretende utilizá-Ias nas suas experíên-cias. E, para evitar que fujam, meteu-os nuns enormes frascos, espalhando cada um deles pelos quatro níveis do seu castelo.<br>*Scooby,* claro, vai salvá-los, ou tentar, pelo menos, já que o castelo é povoado por uma série de «monstros» que guardam eficaz-<br>mente o professor e os seus prisioneiros. Para se livrar da maioria, no e povoaco por uma serie «interestancia» que y anarcaria enciclostra de professor e os seus prisioneiros. Para se livrar da maioria, Scooby tem o seu método muito próprio — um murro —, mas é preciso bastante agilidade no

Como muitos outros programas, este, japonês de origem, veio das máquinas de *arcade,* tem teclas definíveis e até oferece um pouco de «música heroíca» ao princípio. A área de jogo ocupa apenas meio «écran», enquanto a metade esquerda é ocupada pelo símbolo de<br>*Terra Cresta* e pelos «scores» e outras indicações. É de sublinhar a clareza dos gráficos e a sua animação, com colisões perfeitas e prati-camente sem misturas de atributos. Foi um bom trabalho de adaptação da *Imagine* e quem está farto de outros pode experimentar este, até que se canse (inevitavelmente) e mude para outros. Eles não faltarão.

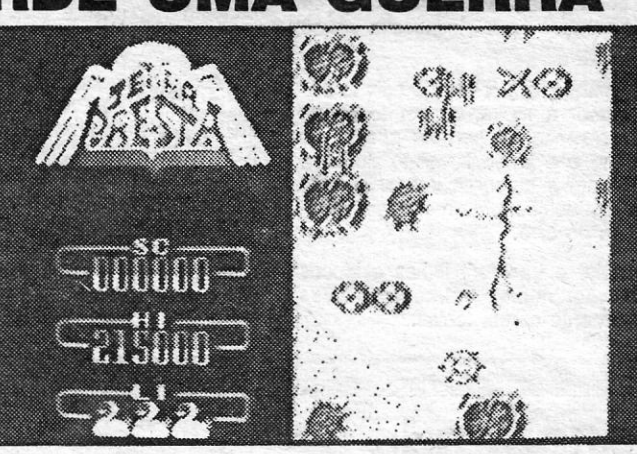

## **SUPERCARRO**  É **DESILUSÃO TíTULO: Breaklhru MÁQUINA: Spectrum**

Em máquinas de *arcade*, o jogo *Breakthru* deve ser bonito e até espectacular, mas na versão Spectrum algo se perdeu pelo cami-<br>nho — e também muito do interesse que originalmente possuiria. Os<br>gráficos são pouco imaginat

GÉNERO: Acção GRÁFICOS: (1-10): 5 DIFICULDADE: (1-10): Inicial 3 CONSELHO: A evitar .

### **DESACTIVAR BOMBAS EXIGE PACIÊNCIA TíTULO: Deactivators MÁQUINA: Spectrum**

cinco níveis de um edifício, usando uns dr6ides com aqus-le nome, que são comandados por ícones e teclas de movimento (definíveis), mas o principal problema é dominar a' técnica dos ícones e orientarmo-nos no edifício, onde a maioria das salas parece igual a outras. A história de suporte indica que um grupo de terroris-

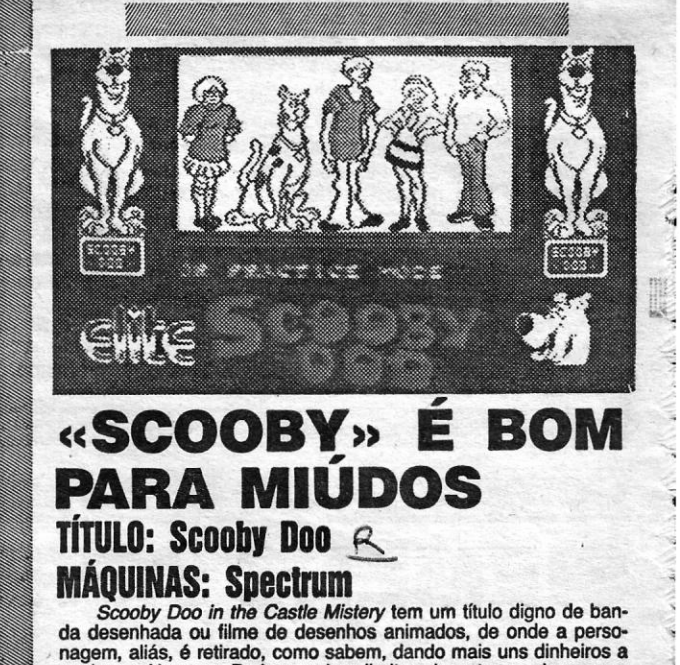

suas seis vidas, mas torna a ganhar uma, se encontrar e apanhar a comida de cão nalgumas salas. Do mesmo modo, ganha uma vida em cada nível, de cada vez que salva um dos seus infortunados donos.

O jogo é um pouco infantil e atrairá, certamente, os leitores mais novos, já que aqueles com maiores «exigências» em breve se cansarão de *Scooby.* As teclas são definíveis e há um modo de prática, que permite ver como é cada nível.

GÉNERO: Acção GRÁFICOS (1-10): 9 (pela anímação)

> DIFICULDADE (1-10): Inicial 2 CONSELHO: Ver antes de comprar

 $\overline{\phantom{a}}$ 

# **Mieroteste CARREGADOR AUTOMÁTICO PARA IMPRESSORAS SEIKOSHA**

M dos problemas que os utilizadores das impressoras profissionais encontram com frequência é a necessidade de obter várias (ou muitas) cópias de uma mesma matriz ou uma oú mais cópias de um documento com vária folhas. A SOlução está em usar uma tofocopiadora, mas quando se trata de uma circular personalizada as coisas complicam-se. É necessário que alguém passe longo tempo junto da impressora, a introduzir o papel folha a folha. Quando se usa a chamada «qualidade correio» - a minimamente aceitável para esse fim -, isso representa uma perda de tempo (e dinheiro) apreciável.

A Triudus, actual representante da Seikosha, apresentou agora um acessório, de custo. relativamente baixo, produzido por aquela empresa japonesa, que carrega automaticamente as folhas de papel nas impressoras SP-1000 - as mais populares entre nós, uma vez que, para além de funcionarem com praticamente todos os microcomputadores e computadores profissionais, foram fornecidas sob a marca Sinclair para o QL e são-no também, pela Timex, sob a designação de T2080, para os TC2068 e TC2048. Acrescente-se que a impressora dos Amstrad PCW é uma versão especial da SP- -1000, com o mesmo mecanismo mas com os comandos alargados e automatizados.

Em seguida, substitui-se a tampa da impressora, que é fornecida com o carregador. Em alguns modelos da SP-1000, tais como o A e o AP, é necessário passar a um modo especial de impressão o CSF MODE - segundo as instruções do respectivo manual, o que não é difícil.

Como se compreende, a perfeição do funcionamento depende muito da qualidade do papel — deve ser de 60 a 80 gramas, com um máximo de humidade de 60 % e bem cortado: a tolerância máxima é de 0,5 mm (formato A4). Na prática, não é difícil encontrar papel nessas ondições, pois são as normais.

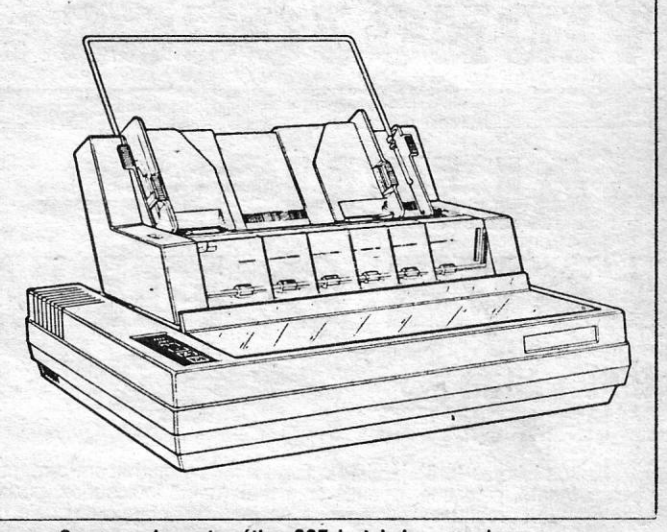

A montagem do carregador automático é muito simples: começa- -se por retirar a tampa de· plástico da impressora e depois basta afastar do rolo a respectiva barra, deixando-a na posição de carre-

gamento, e depois encaixar os pernos da base do carregador nos alvéolos que se encontram por cima dos apoios do rolo e que servem para a instalação do sistema de alimentação por papel continuo. É necessária alguma atenção, para que o encaixe se faça bem, mas não há qualquer dificuldade de maior. Naturalmente, convém verificar se o encaixe ficou sólido.

> Infelizmente, não conseguimos pôr o carregador automático a funcionar com a impressora do Amstrad PCW. O problema não é mecânico: o carregador encaixa perfeitamente nos alvéolos, só a tampa nova, apesar de também encaixar bem, não assenta por completo no corpo da impressora, o que aliás não tem importância. A questão é que os PCW não funcionam quando a barra está afastada do rolo, dando 'nesse caso o aviso *"bail bar beck»,* Cremos que haja maneira de «dar a volta» a esse obstáculo e vamos tentar encontrá-la ... Muito trabalho nos pouparia!

que o levavam a encravar com excessiva facilidade, No fim, e pela experiência que temos, o ST Badic não será dos melhores, mas também não é dos piores. Quanto muito, será demasiado simples para aquilo que os ST são capazes de fazer.

O manejo do carregador é extremamente simples, embora não. seja possível dar uma ideia perfeita dele sem uma demonstração o próprio manual, embora nem de longe seja dos piores, não é bastante, pelo que convém pedir ao vendedor que explique tudo. De qualquer modo, o procedimento aprende-se em poucos minutos. O cuidado principal é o de não colocar o papel no carregador sem andar com o rolo (sempre em frente, nunca para trás) até num pequeno oriffcio do lado esquerdo surgir uma marca vermelha.

Sabe-se agora que Jack Tramiel não optou pelo ST Basic por pressa ou inconsciência, mas sim por cálculo: em vez de ocupar a Atari com o desenvolvimento de programas de alta qualidade, deixou essa tarefa ao cuidado das empresas de «sottware», como a IBM fez em boa parte com os seus PC. E os resultados estão à vista. Na semana passada citámos a incrível base de dados TRIMbase. Hoje é a vez do.não menos incrível GFA Basic, que agora ehsalámos por amabilidade da Holocolor.

Uma das características que surpreendem' desde logo o utilizador é a ausência de numeração nas-linhas e o facto de estas serem automaticamente «indentadas» — isto é: as linhas surgem com um espaço à esquerda maior ou menor, conforme a sua subordínação relativamente a outras. Por exemplo: quando se faz um «loop», a linha FOR...TO... encosta à esquerda, mas as outras, até ao respectivo NEXT, ficam um pouco mais para dentro.

#### o carregador automático CSF instalado numa impressora Seikhosa SP-1000

Nas experiências que fizemos o funcioamento foi perfeito quando com o papel adequado. Mesmo com papel demasiado fino o comportamento é aceitável: só com papel demasiado grosso e lustroso tivemos, por vezes, falhas, mas isso também acontece sem o carregador ... A impressão começa normalmente a um dedo do topo da folha e essa distância é muito regular. Chega a parecer que há magia no funcionamento do sistema...

O GFA Basic adapta-se também muito bem à programação estruturada e ao GEM, ou seja, ao comando pelo «rato», podendo os programas serem escritos para serem actuados por ele.

O BASINTER.PRG funciona como um interpretador, e portanto com programas já editados. Tem a vantagem de ocupar menos memória, por não dispor de editor: ocupa 40 Kb. Portanto, ficam disponíveis nada menos de 472 Kb no 520 ST e 986 Kb no 1040 ST! Note-se que o ST Basic ocupa nada menos de 139 Kb...

O CONVERS. BAS, finalmente, permite converter em GFA Basic os programas escritos em ST Basic. Uma das vantagens é a supressão dos números das linhas, que acelera significativamente a execução.

O GFA permite trabalhar directamente com rotinas de código de máquina e gerir a memória<br>**a partir de programas em B**asic, ger<mark>ir</mark> canais de comunicações, criar ficheiros, modificar o cursor 'do "rato», definir tipos e cores de letras, executar toda a espécie de gráficos a cores ou não com transparência e possibilidade de animação, se necessário, gerir «janelas», formatar a impressão e obter dados sobre a impressão, organizar directamente «menus», programar o gerador de som directamente (isto é: não com cadeias de caracteres, mas sim com notas musicais), gerir «sprítes» por uma simples cadeia *(string),* indicar o' tempo decorrido desde que o computador foi ligado, etc., etc.

### **Utilitários.**

M dos defeitos apontados de início aos Atari ST foi a presença de um Basic considerado como pobre, lento, Impreciso e cheio de «carraças»

> Enfim - um dos mais completos Basics conhecidos, se não o mais completo, tão útil para as áplicações sérias como para a programação de gráficos, música ... e jogos. Razão têm os que afirmam que o computador de 1987 vai ser o Atari ST!

### the contract of the contract of the contract of <u> 1988 - Parti Maria Barat III a</u> **Compacticidade e funcionalidade SIEMENS APRESENTA COMPUTADOR PCD·2**  M novo computador de  $\mathbf{U}^*$ tipo pessoal, o PCD-2,

acaba de ser apresentado aos órgãos da comunicação social. A apresentação ao público acontecerá na Endiel 87, que decorrerám até domingo na FIL, em Lisboa.

> O PCD-2 é compatível, como referimos, com todo o «sottware» existente no mercado para computadores do seu tipo. Além disso, a Siemens preparou para ele toda

À primeira vista, a principal diferença ente o GFA Basic e o não menos surpreendente Fast Basic, que já descrevemos, é o facto de, ao contrário deste, não necessitar de um «cartucho» adicional. A inserção do FGA Basic faz-se por disquete, tal como a do ST Basic.

> uma versão nacional, estando a Siemens a adaptar algumas «packages» de «software» para a língua portuguesa. É o caso, por exemplo, do «Tex- -Ace-Window», um programa

A Siemens apresentou aos órgãos da comunicação social o seu novo computador PCD-2

Outra vantagem do FGA Basic é o facto de poder ser usado como qualquer outro, seguindo as regras clássicas. Quem conhecer o essencial do Microsoft Basic, ou do MSX Basic, ou mesmo, com muito poucas diferenças, do Sinclair Basic,

pode trabalhar com o GFA. Mas as possíbüídades suplementares são enormes - tantas que para as analisar a todas seriam, sem exagero, necessários meses de trabalho.

#### Ausência de linhas .

Interessante também é a forma de edição das linhas, com o cursor a mover-se em todas as direcções, o «Backspace» a permitir apagar os caracteres errados, e o aviso imediato de erro, sonoro è visual, com o cursor a indicar o local onde se errou e, em adição, uma mensagem indicativa da natureza do erro.

É possível copiar e transferir linhas e blocos de linhas e executar muitas outras operações premindo simplesmente certas teclas.

#### Rapidez excepcional

**GFA BASIC PARA O ATARI ST** 

Quanto à rapidez, bastará dizer que num pequeno teste, o GFA Badic conseguiu elevar a 3,141516171819 os números de 1 a 10000 e afixar os respectivos resultados no «écran», com 11 algarismos, em apenas 7 minutos e 19 segundos - a terça parte do tempo conseguido com o Amstrad PCW8512 em simples precisão (e o PGW8512, apesar de ser um 8 *bits,* é bem rápido...). Mesmo assim a precisão dos cálculos não é afectada no GFA Basie: é superior à dos Apple e do Amstrad PCW e comparável à do Microsoft em dupla precisão.

A disquete contém três programas:

O BASEDIT.PRG permite a edição e execução dos programas. Ocupa pouco mais de 54 Kb.

#### Um Baslc para todos os fins

O PCD-2 é um computador pessoal de topo da gama, que usa o sistema operativo MS- -DOS, sobre um microprocesador INTEL 80286. Compatível com os «standards» para computadores da sua categoria, o PDC-2 comporta, no entanto, algumas soluções que, segundo os responsáveis pela Siemens, «fazem dele um caso único de compacticidade e funcionalidade."

Na sua configuração básica, o PCD-2 é fornecido com uma unidade para disquetes de 1,2 MB, um disco duro de 20 ou 40 MB, um interpretador BA-SIC e o «software» de utilização MS-WINDOWS, o qual permite mausear o sistema operativo através de gráficos, duma forma extremamente facilitada.

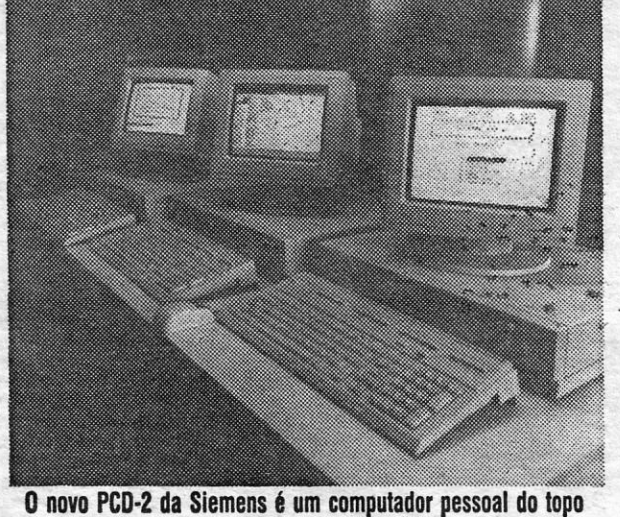

da gama

uma gama de aplicações a fim de permitir integrá-Io na sua gama de «office-automation» e telecomunicações, nomeadamente a LAN Comfonet, ligações sobre centrais telefóni-

cas, ligações a «maínframes», integração em ambientes de «factory-automation» e interligação com as redes públicas de telecomunicações. 00 PCO-2 haverá, também,

de processamento de texto •• muito potente e de fácil utilização, que deverá causar sensação no mercado do «software» para processamento do texto».

GUIA TV/«A CAPITAL» - XIII

#### A CAPITAL SEXTA-FEIRA, 30 DE JANEIRO DE 1987 51

## **Pokes S Dicas**

 $M^{\circ}$ UITO temos falado aqui do jogo *The Great Escape;* já publicámos várias *dicas,* mas a melhor que até agora recebemos veio do *António Luís da Silva Bragança,* de Lisboa, que acompanhou a sua longa carta de um mapa. O seu trabalho merece a melhor atenção, e aqui segue na íntegra, juntamente com o mapa, que corrige elementos já nesta secção publicados:

«A situação do nosso herói não é tão desesperada como se pode imaginar. Há túneis e objectos que lhe facilitarão a fuga.

Uma das entradas do túnel está na sua própria camarata, por baixo da estufa que está junto à sua cama. Este túnel comunica directamente com o campo de exercícios, e não é o único.

- CHAVES: Existem três chaves, que servem para abrir diferentes portas. A primeira está escondida junto

Numa das casas da ala Norte do campo, a que tem uma porta perto da cerca do lado Este, encontra-se outra entrada camuflada por baixo de um baú, que se pode arrastar com facilidade. Este novo túnel comunica com o espaço entre os 'arames farpados da zona Este, junto à torre.

Por outro lado, o comité de fugas do campo pôs à sua disposição uma série de objectos que são de grande ajuda para planear a fuga.

Os objectos foram escondidos em diferentes lugares, para o que se aconselha, dar umas voltas pelo campo, para poder ver todos eles.

### A série compatível AMSTRAD PC 1512 já causou uma grande impressão no mundo dos negócios. São computadores que combinam versatilidade e potência a um preço surpreendentemente baixo

### EXCELENTE «HARDWARE» A PRECISAR DE BOM «SOFTWARE»

Agentes autorizados **PROCOMPE:**<br>CARAVELA INFORMÁTICA — Rossio, 16 — 1200 Lisboa — Tel. 36 27 58<br>**MALHUS — ELECTRÓNICA de consumo —** Rua Luís de Camões, 58 — 1300 Lisboa — Tel. 63 78 64

A lista dos objectos é grande, dada a grande quaníidade de planos de fuga possíveis. Entre eles incluem-se:

> Marque uma demonstração ou peça-nos catálogos **J. RIBEIRA - Servicos de Informática** Rua Custódio Vieira, 6, c/v - Dt.<sup>a</sup> • 1200 LISBOA • Telefones 69 23 14 - 69 39 94

Na do fundo, estão as ferramentas ~mmmm~m~! GUIA TV *I ••* A CAPITAL» - XV immmmmmmmm: escondidas pelo baú.

> (Continuamos com toda a gama SPECTRUM e ATARI)

### $\infty$

Ao entrar no refeitório, na sala do lado esquerdo, está outra chave,<br>sempre à vista. Esta segunda chave permite chegar às casas da zona

Rua Latino Coelho, 12 A/B - 1000 LISBOA (Perto do Hotel Sheraton)

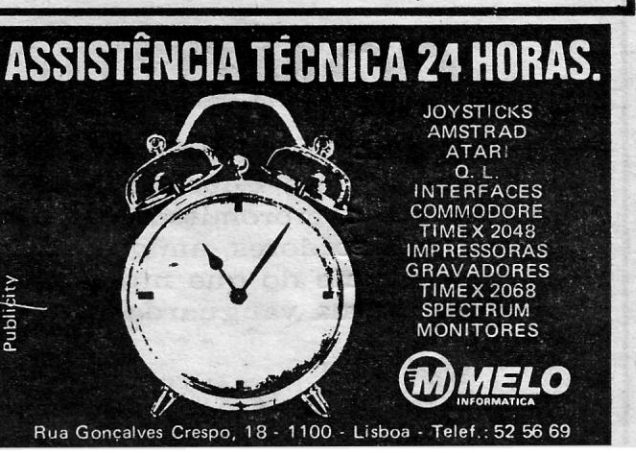

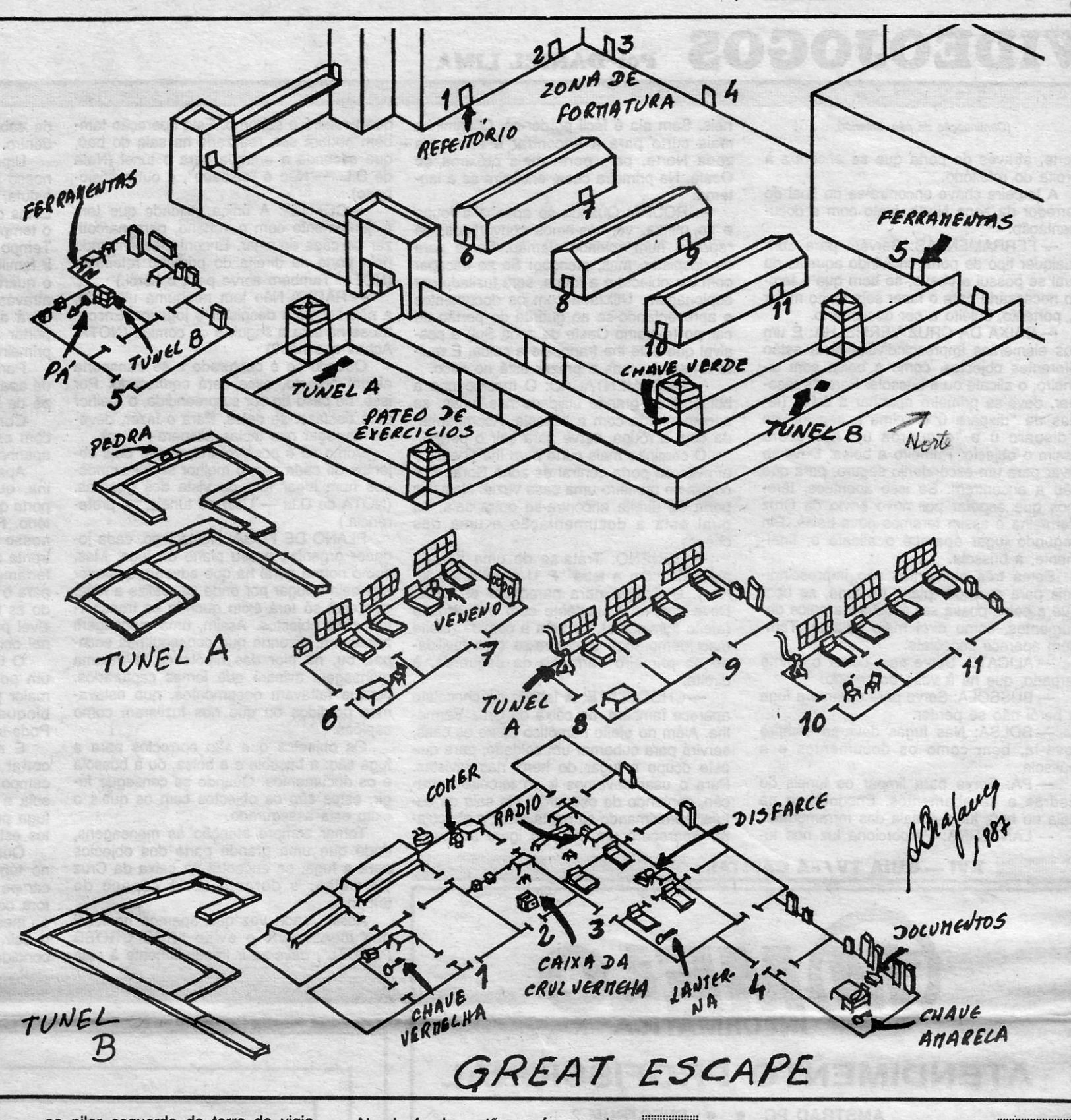

ao pilar esquerdo da torre de vigia, no canto SuVEste. Apenas se distingue por tentativas para a apanhar.

Esta primeira chave serve para chegar às' ferramentas e permite abrir a porta mais perto da vala do lado Este. Ao entrar, existem duas portas. *. (Continua na pág. seguinte)* 

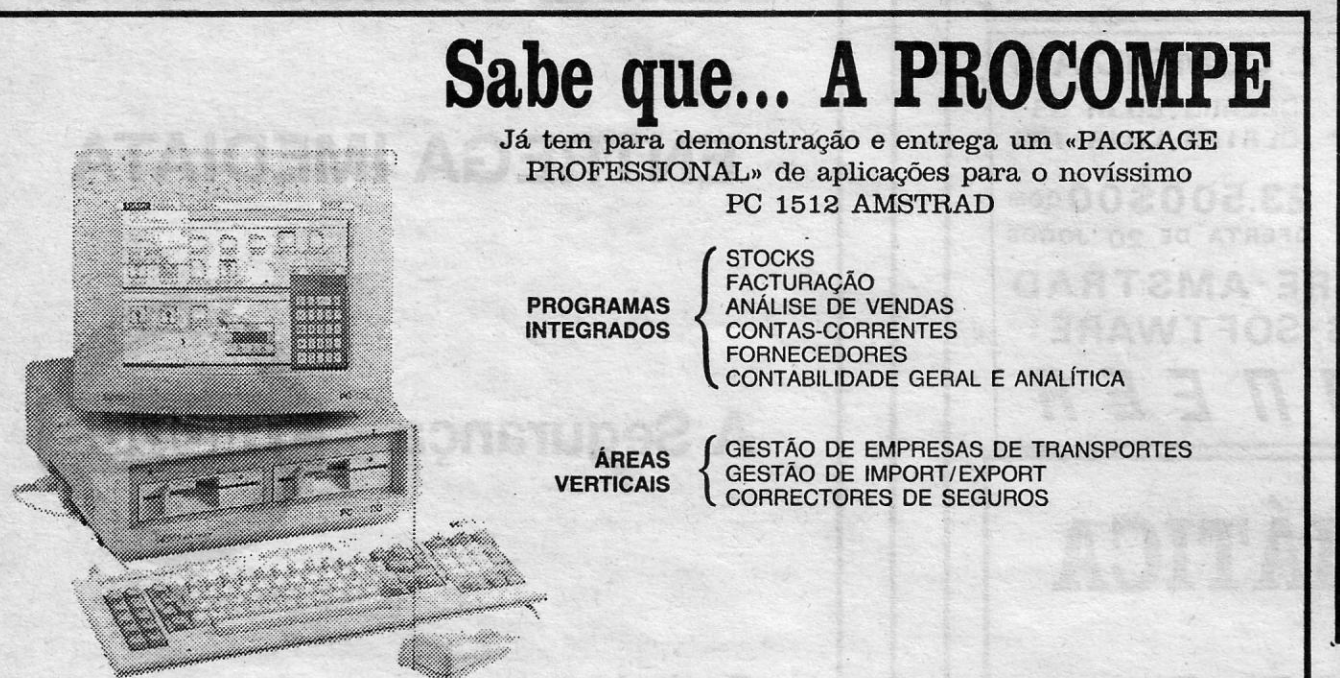

sempre à vista. Esta segunda chave C' ommo' **ore**  SOFT CLUB Temos para entrega imediata computadores e periféricos Mais de 500 títulos disponíveis em cassete e disco

### SEMPRE AS ÚLTIMAS NOVIDADES

### SOFT CLUB

**CENTRO COMERCIAL I. M. - Loja 00** 

# VIDEOJOGOS Por DANIEL LIMA

da caixa e apanhar o objecto que está lá dentro.

Uma vez feito isso, e com o objecto em nosso poder, ir ao túnel que está atrás da estufa, no quarto, e deixá-lo ali escondido. Estas operações devem realizar-se durante o tempo livre, entre uma actividade e outra. Tempo esse que se deve aproveitar para se ir familiarizando. com o túnel, que vai desde o quarto ao campo de exercícios, porque é através dele qúe se deve realizar a fuga. Para a inspecção do túnel, deve-se transportar a lanterna. Como tal, deve ser dos

Para se conseguir, primeiramente temos de apanhar a chave, que está escondida ao pé da torre de vigia. .

. Com ela, apanhar as ferramentas e, com estas, abrir a porta que está ao lado, apanhando a pá, que nos vai fazer falta.

Apanhando de seguida a chave vermelha, que está ao pé do refeitório, abrir a porta que está à esquerda do primeiro reteltório. Feito isto, e com as ferramentas em nosso poder, seguir as portas todas em frente e, quando chegar à última, utilizar as ferramentas para abrir essa porta, que dá para o quarto onde está a lanterna. Deixando as ferramentas, ir o mais depressa possível para o dormitório e escondê-Ia no túnel onde já deve estar a pá.

- DOCUMENTAÇÃO: O mesmo que a bolsa; é de grande utilidade nas fugas, se acompanhada com a bússola. Acompanhada com a roupa, serve para sair o portão.

> O túnel, como se pode ver no mapa, é um pouco complicado, mas não muito. O maior problema é um desabamento que o bloqueia, mais ou menos pela metade. Pode-se facilmente desfazê-Io com a pá.

> É necessário também o alicate, para cortar o arame que faz a separação do campo para a liberdade. Assim como a bússola e a bolsa ou os documentos, para a fuga propriamente dita. Todos estes objectos estão na caixa.

- VENENO: Trata-se de uma garrafa marcada com a letra "P U («poison-veneno»). Utiliza-se para narcotizar os cães, . Deve usar-se juntamente com o chocolate (efeito fulminante), ou com a comida (efeito mais demorado). Encontra-se com facilidade no primeiro barracão da esquerda, à . direita.

> Quando estiverem todos apanhados e no túnel, deve-se levá-los até à saída do campo de exercícios. Uma vez aí, sair para fora com ajuda do alicate e, transportando ao mesmo tempo a bússola, cortar o arame e sair. Rapidamente deixar a bússola escondida junto dos suportes da torre e voltar

neis. Sem ela é fácil perder-se. O caminho mais curto para a encontrar é entrar na zona Norte, pela porta mais próxima de Oeste. Na primeira casa, encontra-se a lanterna.

- ROUPA: Quando se apanha a roupa e se utiliza, ver-nos-emos convertidos, de repente, num soldado alemão. Serve para os despistar, mas, atenção! Se se escapar com um objecto e a roupa, será fuzilado por espionagem. Utilizada com os documentos e apresentando-se ao guarda do portão do campo (extremo Oeste da zona Sul) é pos sível que este lhe franqueie a saída. É muito arriscado, mas o prazer está no risco.

> PLANO DE FUGA: Neste jogo, cada jogador organiza o seu plano de fuga. Mas, como norma geral há que advertir, qualquer que seja o lugar por onde se realize a fuga, que está só terá êxito quando se transportam dois objectos. Assim, uma mensagem aparecerá, dizendo que conseguimos escapar, ou, na pior das hipóteses, a mesma mensagem avisará que fomos capturados, porque faltavam documentos, que estávamos perdidos ou que nos fuzilaram como espiões.

O caminho mais curto para lhe chegar é através da porta central da zona Norte. Encontra-se primeiro uma casa vazia. Nela, na porta da direita encontra-se outra sala, na . qual está a documentação e uma das chaves.

CAIXA DA CRUZ VERMELHA: É um dos elementos imprescindíveis. Nela estão diferentes objectos, como a bolsa com dinheiro, o alicate ou a bússola. Para os recolher, deve-se primeiro apanhar a caixa (tecias de "dispara ú e "cima"), seguido de ("disoare ú e "esquerda ú). Aparecerá assim o objecto. Primeiro a bolsa. Deve-se levar para um esconderijo seguro, para que não a encontrem. Se isso acontece, teremos que esperar por novo envio da Cruz Vermelha e assim teremos nova bolsa. Em segundo lugar aparece o alicate e, finalmente, a bússola.

- ALICATE: Serve para cortar o arame farpado, que há à volta do campo.

- BÚSSOLA: Serve para durante a fuga o herói não se perder.

- PÁ: Serve para limpar os túneis de pedras e desabamentos. Encontra-se na sala do baú, junto à sala das ferramentas. - LANTERNA: Proporciona luz nos tú-

- CHOCOLATE: A tablete de chocolate aparece também, na caixa da Cruz Vermelha. Além do efeito narcótico sobre os cães, servirá para subornar um soldado, para que este ocupe o lugar do herói nas revistas. Para o usar devemos ir ao terceiro barracão, contando da esquerda. Na sala da estufa, aproximando-se desta, usar o chocolate. Aparecerá um soldado igual ao herói,

que aceitará o suborno, Esta operação também poderá ser, realizada na sala do baú, que esconde a entrada para o túnel (Nota de D.L. - Não é "soldado", é outro prisioneiro).

> Praça Olegário Mariano, n.º 1 - 2. Dto. Telefs.: 833181/832398 (À Av, Almirante Reis)

Apesar do lamentável acontecimento ocorrido com o sócio-gerente José Eduardo de MeIo & Silva desejamos reafirmar os compromissos assumidos junto aos nossos clientes, fornecedores, amigos e futuros clientes.

- COMIDA: A única utilidade que tem é, juntamente com o veneno, para narcotizar os cães devagar. Encontra-se entrando pela porta da direita do primeiro refeitório. (NOTA: Também serve para o herói.)

> C. Com, Amoreiras C. Com. Fonte Nova (Benfica)

*z:* RÁDIO: Não tem nenhuma utilidade, a não ser para despistar o jogador. Encontra-se na sala a seguir à da comida (NOTA: Achas que não?) . Quando se é capturado e se transporta

algum objecto, esse será confiscado. Por isso, no caso de ser surpreendido, O melhor será desfazer-se deles. Para o fazer, deve--se carregar nas teclas (disparo+baixo).

Como só é possível transportar dois objectos de cada vez, o melhor será escondê- -los num lugar fora da vista dos guardas. (NOTA de D.L. - Usar os túneis, de preferêncía.)

Os objectos que são correctos para a fuga são: a bússola e a bolsa, ou a bússola e os documentos. Quando se consegue fugir, estes são os objectos com os quais o êxito está assegurado.

Tomar sempre atenção às mensagens, dado que uma grande parte dos objectos para a fuga, se encontra na caixa da Cruz Vermelha, e durante certo espaço de tempo.

Assim, cada vez que aparece no local das mensagens o aviso "RED CROSS PARCEL", deve-se ir imediatamente à sala

#### *(Continuação da pág. anterior)*

Norte, através da porta que se encontra à direita do refeitório.

A terceira chave encontra-se no final do corredor da zona Norte, junto com a documentação.

- FERRAMENTAS: Servem para abrir qualquer tipo de porta, incluindo aquelas da qual se possui a chave, se bem que o tempo necessário para o fazer seja muito maior e, portanto, sujeito a ser descoberto.

Estes três elementos são imprescindíveis para qualquer plano de fuga, se bem que a bolsa possa ser substituída pelos documentos, como direi mais adiante. Também aparece chocolate.

- BOLSA: Nas fugas deve-sé sempre levá-Ia, bem como os documentos e a bússola.

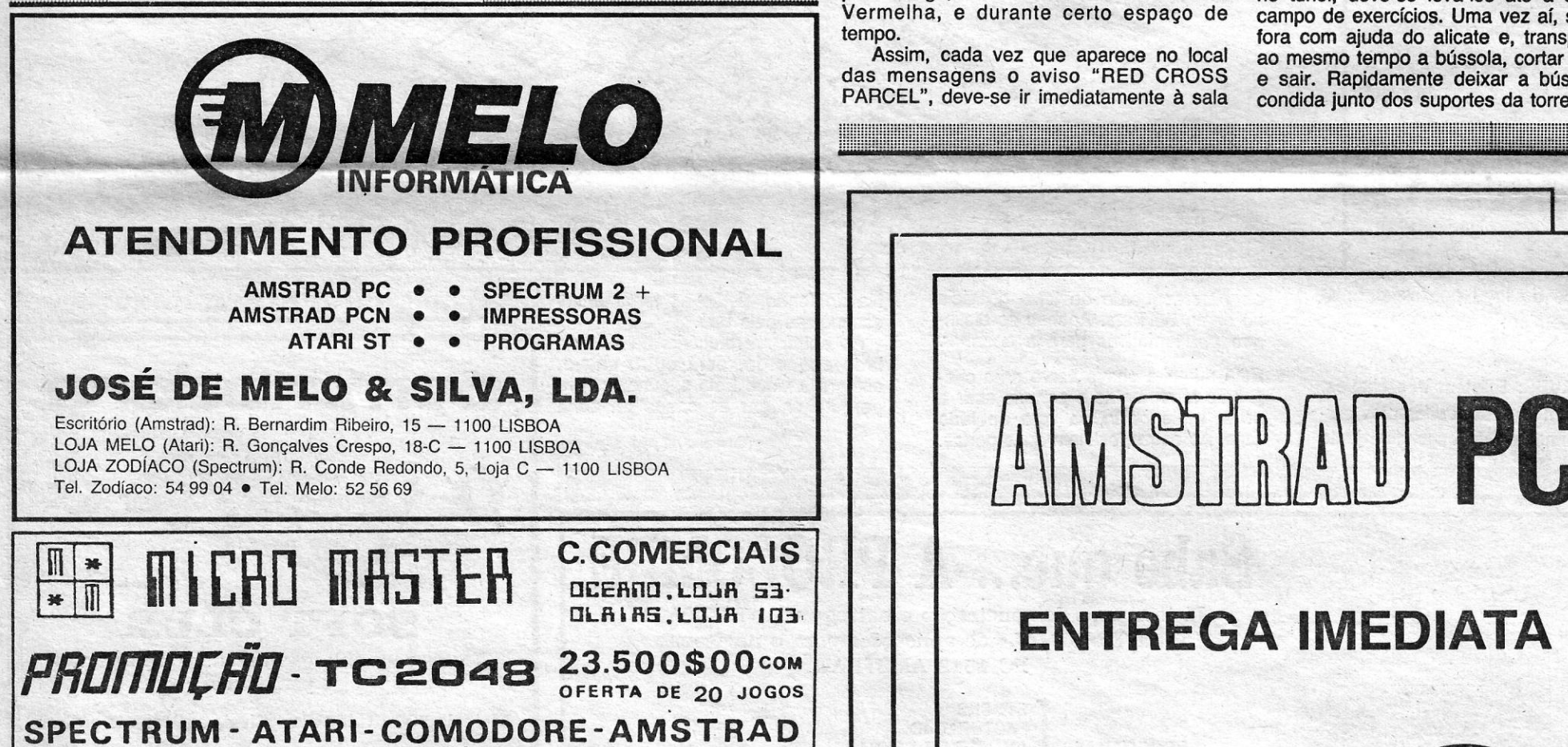

XVI - GUIA TV/«A CAPITAL»

AMSTRAD PC

## IMPRESSORAS - CONSUMÍVEIS - SOF TWARE AGENTE *PIONEER* A Segurança

# MELO INFORMÁ TICA

# COMUNICADO Contacte o nosso

# Departamento Profissional:

Agora, mais do que nunca a MELO INFORMÁTICA irá continuar na vanguarda da microinformática. Ou as nossas lojas,:

> . O SÓCIO-GERENTE (a) *José de Melo e Silva (Filho)*

C. Com. Alvalade C, Com. Terminal

dranito

**TRIUDUS** 

T

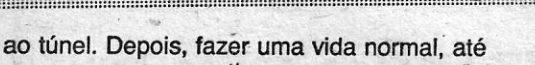

que se possa repetir a mesma operação com a bolsa ou os documentos.

Assim que isso seja conseguido, abandonar o alicate e, transportando os outros dois objectos, que estão de fora do campo, afastar-se o mais rapidamente do mesmo.

A FUGA TERÁ SIDO ÊXITO.»

Deste leitor publicámos o mapa que mandou de «Dynamite Dan II», mas faltou a rotina para vidas infinitas que juntou. Para não perder a sequência da sua carta, eis a rotina:

#### – Dynamite Dan II

- CLEAR 26000  $\mathscr{O}$  00  $1\emptyset$  $2\emptyset$ **BORDER Ø:INK Ø:PAPER**
- $\emptyset$ :CLS PRINT AT 1,3; «PỐE O DYNA-3Ø
- MITE DAN DESDE O INÍCIO» 4Ø **MERGE**
- **RESTORE** 50
- $1ØØ$ LET prog=PEEK 23635 + 256\*PEEK **@F** 23636
- $11<sub>\emptyset</sub>$
- POKE prog+193,2Ø1<br>RANDOMIZE USR (PROG+176)  $120$
- 13Ø POKE 4ØØ77,2Ø1
- $14<sub>\circ</sub>$ RANDOMIZE USR4ØØØØ
- FOR i=23296 TO 233Ø1  $15<sub>o</sub>$
- READ a: POKE i, a: NEXT i 16Ø
- POKE 29544,2Ø1: REM NÃO  $17<sub>\emptyset</sub>$ **HÁ CRIATURAS**
- POKE 29002,182: REM ENER-**18Ø GIA INFINITA**
- 19Ø POKE 3317Ø,2Ø1: REM (BLIT-ZEN) NÃO EXISTE

**RANDOMIZE USR 23296 2**ØØ

25Ø DATA 49,36,94,195,144,1Ø8

Recebemos, ainda mais material para The Great Escape, com dlicas e mapas, mas achamos que fica esgotado este assunto, com o que publicamos acima. De qualquer forma, não queremos deixar de referir a boa vontade do Pedro Miquel Figueiredo, de Oliveira de Azeméis, do Paulo Jorge Serra, do Cartaxo, e do Gonçalo Nunes Farinha, de Lisboa. Mandem mais coisas!

#### **Ajudas para Mailstrom**

O Hugo Oliveira, do Cacém, mandou o mapa de Tarzan e também estas dicas para Mailstrom:

1.º - Quando começamos a jogar, aparece um objecto magenta; apanhem-no, metam-se na carrinha e avancem até à caixa do correio (a primeira), larguem-no e afastem-se, porque ele explodirá; lá dentro, está uma pasta verde, apanhem-na e levem-na para a carrinha (para quem ainda não sabe, encosta-se a ela e prime-se «fire», aparecerá um mini-«menu» aí, é só escolher).

2.º - A pasta verde e o vosso armamento e munição; agora é só avançar para a segunda caixa, parar o furgão, escolher o mini-«menu» para o canto superior esquerdo e premir «fire»; aparecerá uma mira; levem-se até à caixa e disparem.

3.º - Lá dentro está uma pasta magenta; repitam a operação e verão que esta é um mecanismo de propulsão.

4.º - Não repetindo esta operação (os objectos amarelos são os sacos do correio). O resto é fácil!

### Tempo de *pokes*

As dicas e outros assuntos têm «comido» bastante espaço, ultimamente, e os posamos de imediato a esta parte.

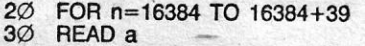

 $\frac{3\emptyset}{4\emptyset}$ POKE<sub>n, a</sub>

**AGORA** 

CONSIGE

- NEXT n: PRINT AT 21, Ø: «PONHA A<br>ÚLTIMA PARTE DO NOMAD.» 5Ø RANDOMIZE USR 16384 60
- $7<sub>\varnothing</sub>$
- $8<sub>0</sub>$ DATA 165,205,86,5,0,62,0, 50, 47,
- 151, 219<br>DATA 254,254,188,32, 25 $\varnothing$ ,  $\varnothing$ , 62, 255,<br>221, 33, 48, 83, 17,  $\varnothing$ , 165, 2 $\varnothing$ 5, 194, 4,  $9<sub>o</sub>$ 24, 235

Para usar em Fairlight, ficando este com vidas infinitas, basta substituir os valores de DATA da linha  $8\%$  (47 e 151) por 24 e 234.<br>Pokes para Uridium e 1942 mandaram al-

guns, entre os quais o Carlos Manuel Rodrigues Nunes, de Regule, Vila do Conde, e o Pedro Miguel Figueiredo, de Oliveira de Azeméis. Coincidiram também noutro, que se segue:

#### - TERRA COGNITA

- PRINT AT 16, Ø: INK 8: PAPER 8:<br>FLASH 8: BRIGHT 8
- OVER 1: LOAD‴CODE 16384: LOAD- $1<sub>O</sub>$ "CODE
- 15 POKE 50615,0: POKE 50616,0: POKE 44486,Ø (fuel infinito)<br>POKE 450,Ø,4,Ø (vidas infinitas)<br>RANDOMIZE USR 3ØØØØ
- $20<sup>o</sup>$
- $\overline{25}$

O Carlos Nunes mandou ainda estes, entre outros, que demos recentemente:

- UNIVERSAL HERO

15

30

 $7<sub>\alpha</sub>$ 

- BORDER Ø: PAPER Ø: INK 7: CLS 5  $1\emptyset$ LET  $a=1$ : LET  $b=\emptyset$ : FOR  $c=32768$  TO  $32809$
- IF b< >658Ø1 THEN PRINT;" ERRO<br>NOS DADOS. VERIFIQUE-OS! ": STOP 15 2ØNT AT 21,3," TUDO OK. CARREGUE O
- PROGRAMA<sup>r</sup> POKE328Ø,Ø,246: POKE 328Ø1,151 25
- (vidas infinitas)  $3<sub>0</sub>$ POKE 328Ø5,8: POKE 328Ø6,141 (pára
- os monstros)<br>RANDOMIZE USR 32768
- DATA 55,62,255, Ø, 91, 17, 128, Ø, 2Ø5,  $40$
- 86, 5, 48, 241, 33, 29, 128, 17, 95, 91<br>DATA 1,13, 0, 237, 176, 195, 0, 91, 62, 0,<br>50, 0, 0, 62, 201, 50, 0, 0, 195, 5Ø

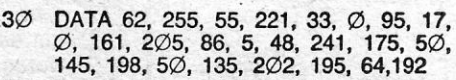

N

 $-LEGENDA-$ 

A-armadilha C-corda

N-nativo

 $\verb!gome{co}$ 

T-tocha

Quanto aos outros dois já publicamos N vezes, e o segundo, achamos uma «batota» desne-

Quem quiser «ver» a Samantha Fox, que aprenda a jogar poker! Quanto ao teu desejo de trocar jogos e dicas, aqui vai a tua morada: Praça Simão da Veiga Júnior, Torre 1, Corpo B-8.º Esq.,<br>Santo António dos Cavaleiros 2670 Loures.

O Miguel da Silva Lino, da Cova da Piedade, deve ficar satisfeito com o que aqui damos de<br>The Great Escape. Enviou dicas que já publicámos (é desatenção tua) e esta rotina:

#### $-CORRA$

- 100 MERGE" ": LOAD" "CODE: RANDOMIZE USR 28350: POKE 23803,201: RANDOMIZE USR 2376Ø
- $200$ FOR f=16413 TO 1642Ø
- $300$
- READ a: POKE f,a: NEXT f<br>POKE 238Ø3,49: RANDOMIZE USR  $400$ 380
- 62,60,50,163,142, 500 **DATA** 195,224,87 (de seguida pôr o jogo a entrar desde início).

Ele quer saber ainda para que servem as chaves no Asterix. Quanto aos pokes que pedes, já os divulgámos.

O João Rodrigues, de Lisboa (retribuímos os votos) quer muitas ajudas: Frankie Goes to Holly-<br>wood, Mighty Magos, Happiest Days of Your<br>Lige, Molecule Man, Sam Stoat, Titanic, Riddler's Den, Dejert Hawk, Tales e Roland's Rat Race, além de Tirre Trax e pokes vários. Em contrapartida, mandou alguns pokes, mas já o publicámos<br>praticamente todos e ficamos com estes, para

que não se sinta desiludido:<br>
— ROCKMAN — POKE 32566,Ø— DEATH CHA-SE-POKE 36517, Ø-STARQUAKE-POKE 50274.0

O António José Silva Soares, da Amadora também mandou roticas para Uridium e 1942, mas, além destas e de outras que já demos mais recentemente, enviou:

- $-$  ACE CLEAR 26999: LOAD" "CODE: LOAD"  $2\varnothing$ **'CODE**
- POKE 38Ø56,24: REM Fuel infinito POKE 32506, Ø: POKE 32507, Ø: POKE 4Ø
- 3Ø5Ø8,Ø: REM Imobilidade
- 50 RANDOMIZE USR 27000

inglesas e a do Robin é uma outra versão que mysoul. Por outro lado, gostaria de ter mapas dos<br>seguintes jogos: Phantomas 1 e 2, Pentagram,<br>Fairlight II, Tantalus, The Arc of Yesod, oferecen-<br>do jogos em troca de quem lhes enviar para Apartado 4015 - 2700 Amadora

Finalmente, cartas de outros leitores. O Paulo e a Cristina, do Feijó, querem ajuda para Airwolf.<br>Quanto às teclas que pedem, vejam as dicas no princípio. O mapa que mandaram está «muito<br>visto», façam outros — e de vossa autoria! O nosso já conhecido Senna-Freirinha, de Carcavelos, quer saber onde está a bomba nos níveis 3 a 9 de Saboteur, qual a maneira de sair lleso do<br>hangar de Raid over Moscow, vidas infinitas para Rambo (viste o suplemento da semana passada?) e dicas sobre este jogo, a partir da chegada ao helicóptero, e que fazer com os tanques em Beach Head. Finalmente, o Rui Miguel Silva, de<br>Lagos, põe-nos um problema difícil e que tem a<br>ver com a pirataria desenfreada que por aí pulula. Precisa de saber os códigos de acesso a Son of Blagger, que, obviamente, não recebeu com a cassete. Pela nossa parte, não o podemos aju-<br>dar, porque já tivemos esse jogo, mas oferecemo-lo, há tempos, a um amigo que é impossível contactar. Quem tiver os códigos, escreva-lhe<br>para Rua Afonso de Almeida, 5 — 8600 Lagos. Para «compensar», ele manda este programa,<br>que diz funcionar na sua versão do jogo:

- 
- SIR FRED (energia infinita)<br>1Ø MERGE" ": CLEAR 24999: POKE<br>238ØØ, RANDOMIZE USR 2376Ø: POKE 46852,201: POKE 23800,237: POKE 466500: POKE 46651, Ø: POKE 46652, Ø: POKE 46653, Ø: POKE<br>5899Ø, Ø: POKE 58991, Ø: POKE<br>58992, Ø: POKE 59ØØ1, Ø: POKE 59002,0: POKE 59003,0: RANDOMI-ZE USR 23800

Para a semana há mais, até lá pensem em mandar material útil para todos, com realce para dicas.

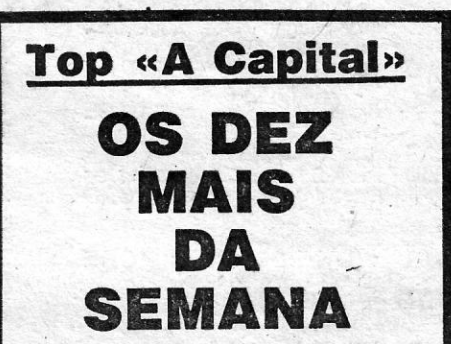

 $3<sub>0</sub>$ cessárial DATA 62,255,55,221,33,48,83,17,Ø

G

NOTA:as armadilhas devem ser

saltadas

THRZA

LORD OF THE

com a corda G-gema

O Arlindo Jorge Monteiro Melo, já atrás referido, manda as seguintes correcções para erros que, decerto, se deveram às malfadadas «gralhas»:

«Quero corrigir dois programas publica-<br>dos em 19-12-86. O 1.º copiador para o Knight Lore, na linha 130, tem dados a mais: os valores correctos são: Ø.Ø. 219,254,254,188,32,25Ø,Ø,Ø,62,Ø,221,33,-20,0,250. E, para o A DAY IN THE LIFE, corrigir a linha 14Ø para 14Ø DATA<br>156,34,187,175,5Ø,189,175,195,64,156.»

Esperemos que fique todo bem, agora.

#### Copiador duplo

Melhor, no entanto, é a que se segue: um copiador para N.O.M.A.D., que tem a particularidade de servir também para Fairloght, com duas pequenas alterações!

Para usarem, gravem a primeira e a segunda<br>parte do jogo com um copiador normal e a terceira com o que se segue.

Depois de o ter lido, para gravar, basta premir «L» e «ENTER».

1Ø REM @ 1986 ARLINDO MELO COPIA-<br>DOR, VIDAS INFINITAS PARA N.O.M.A.D.

**11 REM** 

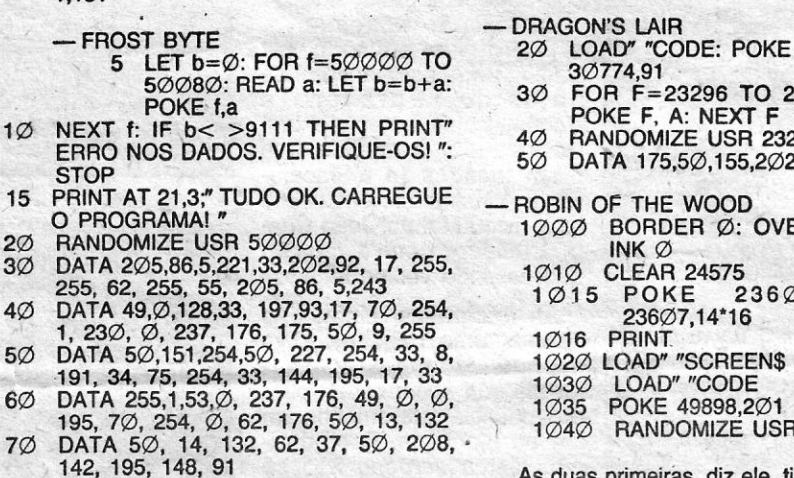

O Paulo Miguel da Fonseca Santos Katu, 15<br>anos, de Santo António dos Cavaleiros, responde ao pedido de outro leitor enviando uma rotina que encontrou na revista «Micro Habby»:

- **WHOM DARES WINS II** 10 CLEAR 24319: FOR N=23296 TO<br>23320: READ A: POKE N,A: NEXT N
- RANDOMIZE USR 23296  $20<sub>0</sub>$
- 3Ø773,Ø: POKE
- 33Ø2: READ A:
- 296
- 195,48,184
- $ER 1: PAPER \varnothing$ :
- 56,Ø: POKE
- $\mathcal{F} \rightarrow \mathbb{R}$
- 50229

As duas primeiras, diz ele, tirou-as de revistas

### POKES & DICAS

JORNAL «A CAPITAL» TRAVESSA POÇO DA CIDADE, 26 1124 LISBOA CODEX

Os jogos mais vendidos esta semana, em Lisboa, para o microcomputador<br>ZX Spectrum foram os seguintes:

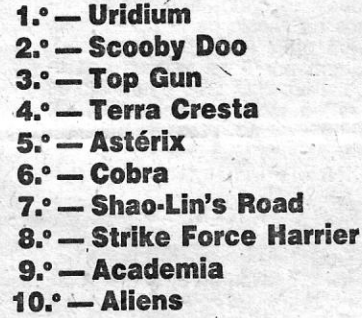

Esta lista é elaborada com a colaboração dos estabelecimentos José Melo e Silva, Informundo, Triudus, JMC (Centro Comercial da Portela) e Chai Chai (Centro Comercial São João de Deus).

GUIA TV/«A CAPITAL» — XVII **ADAL** 

*r* 

Primeiro prémio atribuído a Carlos Manuel Carvalho da Silva Neto, estudante do Porto

# **'VIDEOJOGOS Pôr DANIEL LIMA**

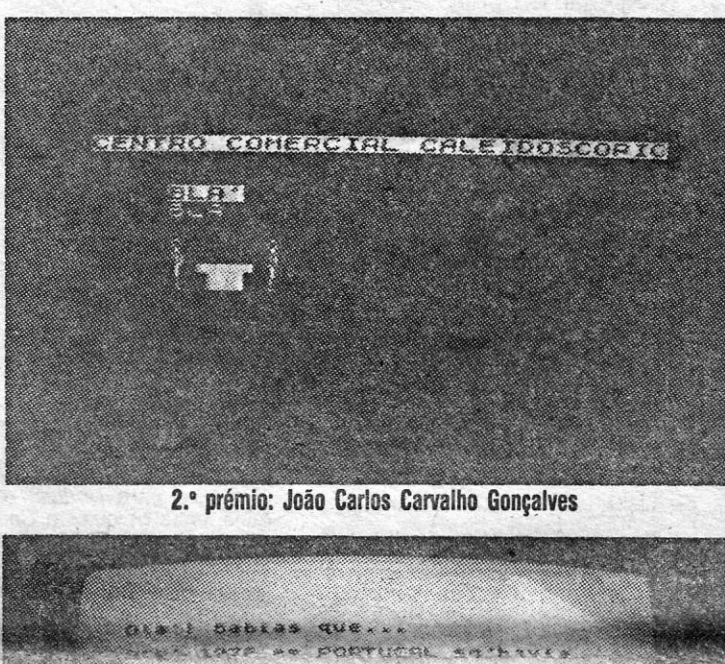

ga FANTASHAS OA INFORMATICA." com a aparecimento da TRIUDUS am Navembro de 76 etes sua si telitada ano que passa, a PRILOUS cresce, evolui a aposa dinga dala se aproxina.<br>Se

3.º prémio: Ana Maria Frias

L INHA A LI-<br>NHA» dá destaque, uma vez mais, aoleitor Arlindo Jorge Moritelro Meio, do Feijó, Almada, um dos mais assíduos nesta secção. Destà vez, publicamos dois. programas seus, um "Gráfico de Sucessões» e um outro, que permite a elaboração de caracteres para o Spectrum.<br>Em relação ao pri-

meiro diz Arlindo Meio:

«Ao introduzir a sucessão, terá Que considerar como variável sempre a letra «n», e escrever na forma, matemática de Spectrum. Exemplos: a sucessão  $2n+\frac{1}{n}$  terá que digitar *2\*11+1/n,* e aVn+1 será SÔR (n+1). Atenção: quando o computador pedir o domínio, só terá que indicar este quando algum valor de «n» torne impossível a sucessão. O «n» toma valores de 1,2,3,..., etc., no caso de a etc., no caso de a<br>sucessão <sub>n</sub>.<br>que digitar que o «n» será diferente<br>de 2, ou seja,  $2, our seja,$ 

novas letras prima LOAD 220 DRAW 15,0 ""''''CODE'' 225 DRAW 5,5' 1000 STOP 23606,n: POKE 230 NEXT D<br>1000 POKE 23606,n: POKE 240 FOR N=0 TO 15 STEP 2<br>23607,m: RETURN 245 PLOT S+N,V+11<br>2000 POKE 23606,0: POKE 250 DRAW 5,5 23607,60: RETURN 255 NEXT N 260 LET S=S+34<br> **Notas em gráficos** 265 IF S||50 THEN GO TO 360 Frace, de tana, Parede, que da estas<br>
informações: os dados têm que ser in-<br>
troduzidos na escala de 0' a 200, mas,  $290$  IF G=64 THEN LET G=G-1<br>
se tiverem preferência por 0 a 100.  $300$  IF A< $>$ 0 THEM LET I=G se tivérem preferência por Ø a 100,  $300$  IF A < > Ø THEM LET I=G multipliquem por 5 os valores das Ii-<br>P:DRAW 16, I:LET U=U+16 multipliquem por 5 os valores das li-<br> $\frac{P:DRAW}{P}$  16, I:LET U=U+1 nhas 183, 190, 280, 290 e também os  $\frac{310}{240}$  LET A=1 20 FOR C=1 TO B  $(5/N)^{3}$ ;  $B_{\text{L}}^{s}$  .  $B_{\text{L}}^{s}$  .  $B_{\text{L}}^{s}$  .  $B_{\text{L}}^{s}$  .  $B_{\text{L}}^{s}$  .  $B_{\text{L}}^{s}$  .  $B_{\text{L}}^{s}$  .  $B_{\text{L}}^{s}$  .  $B_{\text{L}}^{s}$  .  $B_{\text{L}}^{s}$  .  $B_{\text{L}}^{s}$  .  $B_{\text{L}}^{s}$  .  $B_{\text{L}}^{s}$  . 25 INK Ø<br>27 CLS

Meter as classificações escolares em 267, REM METODO DE LINHAS gráfico é a preocupação de Luís Filipe  $270$  I F A  $350$  T H E N L E T Tomé, de Rana, Parede, que dá estas  $270$  P=G:PLOT 152+U,112+G valores dos gráficos nas linhas 80, 85, <sup>340</sup> NEXT E<br>105 e 110.<br>105 e 110. 1 POKE 23658.8 360 PAUSE 0 10 ~~~~;TB «Ouantas discipll- ~g?8 .~~XJTC«QUER CONTINUAR **luck as the 1020 IF 8\$**<br>25 INK 0<br>25 INK 0<br>27 CLS<br>27 CLS<br>27 CLS  $1030.$ 29 INPUT •• Nome de uma. discipli- O programa precisa de ser apertei-na (Max. 10)>>; A\$ , çoado, mas deixamos isso ao gosto de ma (Max. 10)»; A\$<br>30 IF LEN A\$>10 THEN GO TO cada um, inclusive, o SAVE e a opera-29 THE RESEARCH CORRECT CONSIDER THE CORRECT CONSIDER THE VEHICLE CONSIDERATION CONTINUES VAN AND PRINT THE VEHICLE SCHOOL CONTINUES OF PRINT THE VEHICLE SCHOOL CONTINUES OF PRINT THE VEHICLE SCHOOL CONTINUES OF PRINT THE «DE»; AT 3,5;A\$ ra» e, para alguns, gostaríamos de in-45 REM Gráficos para barras (3D) sistir no facto de se pretenderem, aqui,<br>50 PLOT 16,8:DRAW programas originais, e não «adapta-HEM Graficos para barras (3D) sistem foi lacto de se pretenderem, aqui,<br>224,0:DRAW15,15: DRAW -- dos». É preferível um programa imper-<br>224,0:DRAW15,15: DRAW -- dos». É preferivel um programa imper-224,0: DRAW - 15,15 feito, que poderá ser aperfeiçoado por<br>60 PLOT 16,8:DRAW 0,128: outros leitores, a uma cópia mais ou DRAW 15,15:DRAW  $\varnothing$ ,  $-$  128 menos disfarçada. OK? XVIII - GUIA TV/«A CAPITAL»

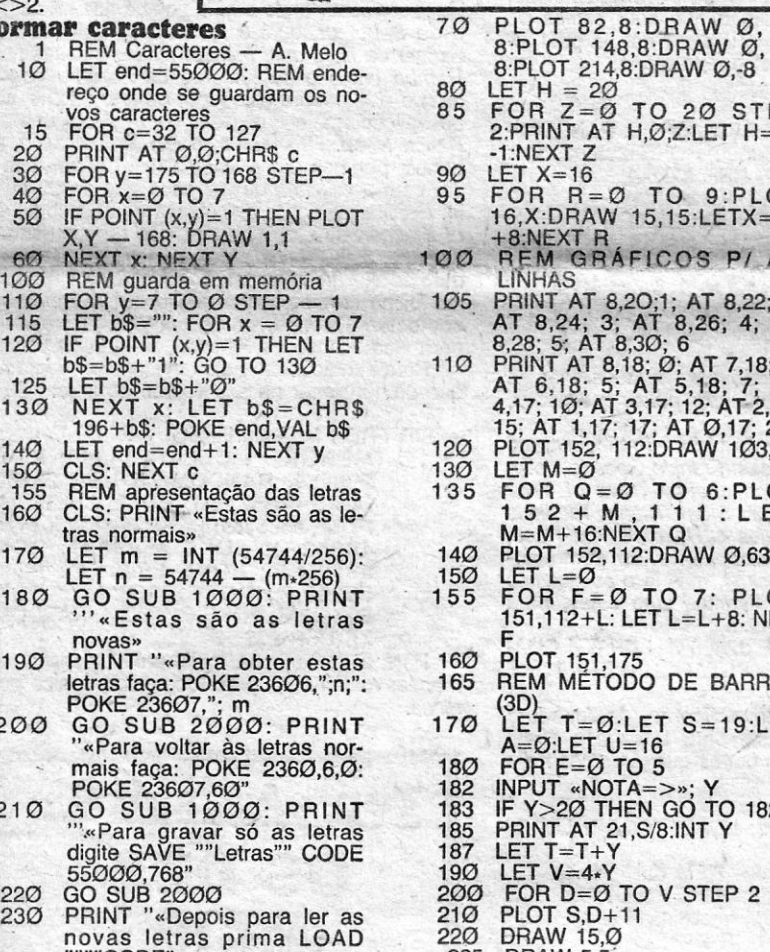

# **Formar caracteres** 70 PLOT 82,8:DRAW 0, -<br>
1 REM Caracteres -- A. Melo<br>
10 LET end=55000: REM ende- 8:PLOT 214,8:DRAW 0,-8 reço onde se guardam os no-<br>
vos caracteres 85 FOR Z=0 TO 20 STEP<br>
15 FOR c=32 TO 127 2:PRINT AT H,0;Z:LET H=H-20 PRINT AT 0,0;CHP<br>30 FOR y=175 TO 168 STEP-1 90 LET X=16<br>40 FOR x=0 TO 7 95 FOR R=0 TO 9:PLOT 50 IF POINT (x,y)=1 THEN PLOT 16,X:DRAW 15,15:LETX= X,V -168. DRAW 1,1 . +8:NEXT R 6~ NEXT ~..N6XT V .: 100 R, M. QRÁFlC\_o-a PI ~S 100 REM guarda em memória<br>110 FOR y=7 TO 0 STEP - 1 105 PRINT AT 8,20;1; AT 8,22; 2;<br>115 LET b\$="": FOR x = 0 TO 7 AT 8,24; 3; AT 8,26; 4; AT 120 IF POINT (x,y)=1 THEN LET<br>
b\$=b\$+"1": GO TO 130 110 PRINT AT 8,18; Ø; AT 7,18; 2;<br>
130 NEXT x: LET b\$=CHR\$ AT 8,18; 5; AT 5,18; 7; AT<br>
130 NEXT x: LET b\$=CHR\$ 4,17; 10; AT 3,17; 12; AT 2,17;<br>
140 LET end=end+1: NEXT y<br> 155 REM apresentação das letras 135 FOR Q=0 TO 6:PLOT<br>160 CLS: PRINT «Estas são as *le-*<br>tras normais» M=M+16:NEXT Q 170 LET m = INT (54744/256): 140 PLOT 152,112:DRAW 0,63<br>
LET n = 54744 - (m.256) 150 LET L=0<br>
180 GO SUB 1000: PRINT 155 FOR F=0 TO 7: PLOT<br>
"'«Estas são as letras 151,112+L: LET L=L+8: NEXT 190 PRINT "«Para obter estas 160 PLOT 151,175<br>
letras faça: POKE 23606,";n;": 165 REM METODO DE BARRAS POKE 23607,"; m<br>200 GO SUB 2000: PRINT 170 LET T=0:LET S=19:LE ""<br>
A=0:LET U=16<br>
mais faça: POKE 2360,6,0:<br>
POKE 23607,60:<br>
210 GO SUB 1000: PRINT<br>
""<br>
""<br>
POKE 23607,60"<br>
182 INPUT 4NOTA=>", Y<br>
183 IF Y>20 THEN GO TO 182<br>
""<br>
Para gravar só as letras<br>
185 PRINT AT 21,S/8:INT Y 0)REM Grafico de sucessoes<br>
0 14-MAI-1966<br>
10 BRIGHT 1: CLS<br>
20 PRINT TAS 6; FLASH 1; "GRAFI<br>CO CAE : COCESSOES"<br>
100 REM 100 FRPUT "Sucessao ?""","; IIN<br>
110 FRPUT "Sucessao ?"","; IINE da<br>
110 FRPUT "Sucessao ?"","; IINE da<br>
120 PLOT 0, 87: DRRW 255.0: DRRW<br>
130 PLOT 10.0: DRRW 0, 175: DRRW<br>
130 PLOT 10.0: DRRW 0, 175: DRRW<br>
140 FOR n=10 TO 11,9: PLOT X,9+1: PLOT X,9-1<br>1980 PRINT #0;AT 1.0, 1-Copia...<br>2000 PRINT #0;AT 1.0, 1-Copia...<br>2100 URINT #0;AT 1.0, 1-Copia...<br>2100 URINT #0;AT 1.0, 1-Copia...<br>2100 URINT #0;AT 2.0 2.0 2.0 2.0<br>3000 PRINT #0;AT 1.0, FLASH  $\uparrow$   $\uparrow$  . GRAFICO DE SUCESSOES  $\uparrow$  , t ., , -+ , ••• ;' •••• .,. H H+h.' •••• ++ 1. • • .  $t$  and  $t$  is a set of  $\mathcal{L}$  . The set of  $\mathcal{L}$  is the set of  $t$ -l ~ t-+t+t'++H+++++++-!+++ 1 <sup>I</sup>'I I I I I til t " : <sup>i</sup>I I I t <sup>t</sup>' ) , the set of the set of the set of the set of the set of the set of the set of the set of the set of the set of the set of the set of the set of the set of the set of the set of the set of the set of the set of the set of *'i*   $\frac{1}{4-1}$  /n

# Linha a linha...<br> **Passatempo Triudus/«A Capital»** 05- **CINCO** '"MEl.HORES

 $\mathcal{A}$  CAPITAL<sup>®</sup> promo-<br>em colaboração em colaboração com a Triudus, como devem estar lembrados, um concurso alusivo ao décimo aniversário desta empresa, de que saiu vencedor um jovem de 18 anos, Carlos Manuel Carvalho da Silva Neto, do Porto, entre 302 concorrentes que enviaram as suas cassetes com os programas que criaram para o tema pedido.

Muitos concorrentes apre sentaram programas de facto engenhosos. dando bastante trabalho ao júri para encontrar os melhores. Criatividade e conhecimentos de informática, em maior ou menor grau, todos revelaram, o que demonstra o interesse que os jovens têm pela matéria e as possibilidades que existem, entre nós, para o aparecimento de bons' programadores. Estamos em crer que, se houvesse aqui uma indústria de jogos instalada e protegida por *copyright,* como na Inglaterrra .ou na vizinha Espanha, muita produção nacional, e de boa qualidade, apareceria.

O motivo desta introdução . é pretender mostrar aos leitores um pouco do que nos mandaram, particularmente os cinco primeiros classífica-' dos. Os «écrans» que *repro*duzimos, note-se desde já, não são inteiramente signifjcativos, dado que Ihes falta a cor, usada por quase todos,<br>e a animação, além da música - com o *Happy Bírthday*  - que alguns fizeram questão de incluir.

Muito em resumo, descrevemos em seguida as suas obras. Assim, Carlos da Silva Neto, deu uma resposta «gráfica» às perguntas que eram feitas, incluindo música, e arranjou uma solução inteligente para a sua sequência.

João Carlos Carvalho Gonçalves, classificado em segundo lugar, «contou» a história da Triudus em animação é com ménsagens em *seroll,* tudo muito bem executado e com boa sequência.

Em terceiro lugar ficou Ana Maria Frias, que começou com um lápis «a escrever» o seu texto, seguindo com bonequinhos animados e usando também música. Manuel Joaquim Pereira Pornbeíro fi- ' -cou em quarto, apresentando , uma solução imaginativa, com «Triudus» em cor e, por baixo, uma escala com as notas do «Parabéns a Você», cujas notas se iam destacando, à medida que eram tocadas (e a «acelerar»!). Finalmente, em quinto lugar ficou Manuel João Costa Cutileiro, com a criação que se pode ver na toto. As fotografias, claro, dão apenas uma pequena ideia do que fizeram e das soluções que encontraram para a sequência que entenderam dar ao programa. Reproduzimos estes *sereens* não só para vos mostrar o que apareceu, mas também para incentivar todos os leitores a criarem os seus próprios 'programas - como, aliás, vem já sendo apanágio da secção *Unhá* a *Linha.* E parabéns, não só à Triudus, que proporcionou o concurso; mas,

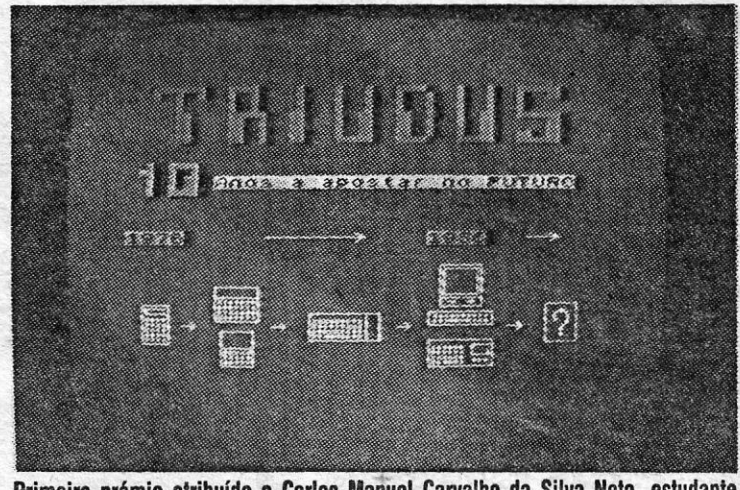

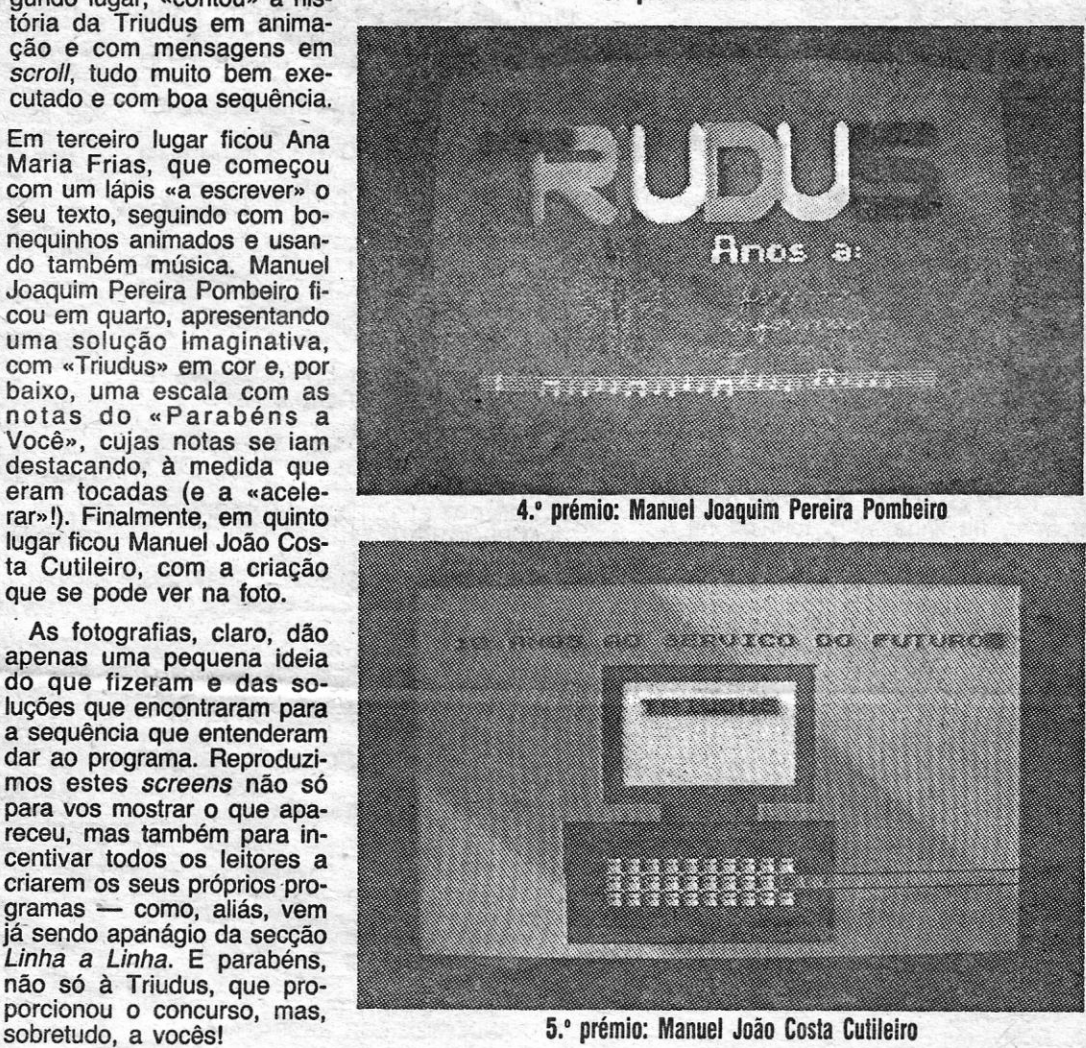